# Konkurs WI PING 11 — pytania teoretyczne

- 1. Który z podanych formatów jest formatem wektorowym?
	- a) PDF
	- b) BMP
	- c) GIF
	- d) MP3
- 2. Zgodnie ze standardem IEEE 754 ile bitów przeznaczono na cechę w formacie zmiennoprzecinkowym podwójnej precyzji?
	- a) 1
	- b) 11
	- c) 52
	- d) 64
- 3. Który z wymienionych języków programowania jest językiem kompilowanym?
	- a) Python
	- b) PHP
	- c)  $C++$
	- d) JavaScript
- 4. Które polecenie w języku SQL pozwala utworzyć tabele?
	- a) CREATE
	- b) MAKE
	- c) DROP
	- d) CONSTRUCT
- 5. Który z wymienionych protokołów służy do transferu plików między komputerami?
	- a) SMTP
	- b) HTTP
	- c) FTP
	- d) RTSP
- 6. Który z algorytmów przeszukiwania grafów ko-

rzysta z heurystycznej oceny przy wyborze kolejnego węzła?

- a) Depth First Search
- b) Breadth First Search
- c) algorytm Dijkstry
- d) algorytm A\*
- 7. Kodowanie to:
	- a) zmiana formy reprezentacji (np. tekstu) poprzez zastosowanie podstawień
	- b) proces przekształcenia tekstu jawnego w szyfrogram za pomocą pewnych funkcji matematycznych
	- c) zastosowanie funkcji skrótu do wyliczenie skrótu dla wejściowego obiektu
	- d) uzyskanie tekstu jawnego na podstawie jego szyfrogramu
- 8. Algorytmem szyfrowania nie jest:
	- a) AES
	- b) Base64
	- c) RSA
	- d) DES
- 9. Który z poniższych formatów stosuje kompresje bezstratną:
	- a) MP3
	- b) JPEG
	- c) MPEG-2
	- d) ZIP
- 10. Ile punktów kodowych zawiera rozszerzona tablica ASCII:
	- a) 64
	- b) 128
	- c) 256
	- d) 512
- 11. Sposobem zapisu algorytmu jest:
	- a) pseudokod
	- b) opis słowny
	- c) język programowania
	- d) każdy z nich
- 12. Złożoność obliczeniowa algorytmu sortowania bąbelkowego to:
	- a)  $\mathcal{O}(1)$
	- b)  $\mathcal{O}(\log n)$
	- c)  $\mathcal{O}(n)$
	- d)  $\mathcal{O}(n^2)$
- 13. Dziesiętna wartość liczby 14<sup>8</sup> zapisanej w systemie ósemkowym wynosi:
	- a) 6
	- b) 12
	- c) 20
	- d) 96
- 14. Strukturą danych nie jest
	- a) drzewo
	- b) kopiec
	- c) bramka
	- d) graf
- 15. Metoda stycznych służy do:
	- a) znajdowania rozwiązania nieliniowego równania
	- b) testowania styków
	- c) obliczania wartości funkcji *tangens*
	- d) projektowania układów scalonych
- 16. Pamięć podręczna komputera to pamięć typu:
	- a) ROM
	- b) EEPROM
	- c) SRAM
	- d) DRAM
- 17. Jednostka arytmetyczno-logiczna to w skrócie:
	- a) FPU
	- b) CPU
	- c) ALU
	- d) GPU
- 18. W systemie operacyjnym zadania wykonuje i kontroluje:
	- a) jądro systemu
- b) powłoka
- c) system plików
- d) pamięć
- 19. Programy, mające mocno ograniczoną funkcjonalność lub czas użytkowania, udostępniane są na zasadzie licencji:
	- a) adware
	- b) freeware
	- c) demoware
	- d) GPL
- 20. Obiektowym językiem programowania nie jest:
	- a) Fortran
	- b) Python
	- c) Ruby
	- d) Java

21. Wymień dwie dowolne funkcje skrótu (2 pkt):

- a) . . . . . . . . . . . . . . . . . . . . . . . . . . . . . . . . . . . . . . . . . . . . . b) . . . . . . . . . . . . . . . . . . . . . . . . . . . . . . . . . . . . . . . . . . . .
	-

22. Podaj dwa dowolne algorytmy wykorzystujące technikę "dziel i zwyciężaj" (2 pkt):

a) . . . . . . . . . . . . . . . . . . . . . . . . . . . . . . . . . . . . . . . . . . . . .

b) . . . . . . . . . . . . . . . . . . . . . . . . . . . . . . . . . . . . . . . . . . . .

23. Zapisz ułamek dziesiętny 0,625 jako liczbę w systemie dwójkowym (2 pkt): ...................

- 24. Wymień dwie dowolne fizyczne topologie sieci komputerowych (2 pkt):
	- a) . . . . . . . . . . . . . . . . . . . . . . . . . . . . . . . . . . . . . . . . . . . . .
	- b) . . . . . . . . . . . . . . . . . . . . . . . . . . . . . . . . . . . . . . . . . . . .
- 25. Ułóż w kolejności rosnącej podane złożonosci obliczeniowe  $(2 \text{ pkt})$ :  $\mathcal{O}(n^2)$ ,  $\mathcal{O}(1)$ ,  $\mathcal{O}(n)$ ,  $\mathcal{O}(\log n), \mathcal{O}(n \log n), \mathcal{O}(2^n)$ :

— . . . . . . . . . . . . . . . . . . . . . . . . . . . . . . . . . . . . . . . . . . . . — . . . . . . . . . . . . . . . . . . . . . . . . . . . . . . . . . . . . . . . . . . . . — . . . . . . . . . . . . . . . . . . . . . . . . . . . . . . . . . . . . . . . . . . . . — . . . . . . . . . . . . . . . . . . . . . . . . . . . . . . . . . . . . . . . . . . . .

— . . . . . . . . . . . . . . . . . . . . . . . . . . . . . . . . . . . . . . . . . . . . — . . . . . . . . . . . . . . . . . . . . . . . . . . . . . . . . . . . . . . . . . . . .

# **1. Wyznacznik macierzy** (30 pkt)

Prawdopodobnie na lekcji matematyki spotkałeś(aś) się z rozwiązywaniem układów równań za pomocą metody wyznaczników — dla przypomnienia wyznacznik macierzy 2×2 opisuje poniższa formuła:

$$
\begin{vmatrix} a_{11} & a_{12} \\ a_{21} & a_{22} \end{vmatrix} = a_{11} \cdot a_{22} - a_{12} \cdot a_{21}.
$$

Dla macierzy jednoelementowej  $\mathbf{A} = [a_{11}]$  jej wyznacznik det  $(A)$  wynosi po prostu  $a_{11}$ . Dla większych macierzy można skorzystać z rozwinięcia Laplace'a, ale jest ono niepraktyczne z uwagi na wykładniczą złożoność obliczeniową. Istnieje jednak inny sposób obliczania wyznacznika $1$  — niech dana będzie macierz kwadratowa  $\boldsymbol{A}$  o wymiarach  $n \times n$ :

$$
\boldsymbol{A} = \begin{bmatrix} a_{11} & a_{12} & \cdots & a_{1n} \\ a_{21} & a_{22} & \cdots & a_{2n} \\ \vdots & \vdots & \ddots & \vdots \\ a_{n1} & a_{n2} & \cdots & a_{nn} \end{bmatrix}.
$$

Zbudujmy macierz **B** o wymiarach  $(n - 1) \times (n - 1)$ w następujący sposób:

$$
B = \begin{bmatrix} |a_{11} & a_{12}| & |a_{11} & a_{13}| & \dots & |a_{11} & a_{1n}| \\ |a_{21} & a_{22}| & |a_{21} & a_{23}| & \dots & |a_{21} & a_{2n}| \\ |a_{31} & a_{32}| & |a_{31} & a_{33}| & \dots & |a_{31} & a_{3n}| \\ \vdots & \vdots & \vdots & \ddots & \vdots & \vdots \\ |a_{11} & a_{12}| & |a_{11} & a_{13}| & \dots & |a_{11} & a_{1n}| \\ |a_{n1} & a_{n2}| & |a_{n1} & a_{n3}| & \dots & |a_{n1} & a_{nn}| \end{bmatrix}.
$$

**Wtedy** 

$$
\det\left(\boldsymbol{A}\right) = \frac{1}{a_{11}^{n-2}} \cdot \det\left(\boldsymbol{B}\right).
$$

Powtarzając procedurę na macierzy B dojdziemy w końcu do macierzy o wymiarach 2×2. Nie trzeba za każdym razem tworzyć nową macierz — można odpowiednio nadpisywać bieżącą macierz.

Gdy  $a_{11} \approx 0$ , to należy zamienić ten wiersz z wierszem, który nie ma zera w tym miejscu, pamiętając, że *zamiana wierszy/kolumn zmienia znak*

*wyznacznika na przeciwny*. Druga operacja elementarna, która tu się przyda, brzmi następująco: *przemnożenie wiersza/kolumny przez stałą k*  $\neq 0$  *skutkuje przemnożeniem wyznacznika przez tę stałą* dzięki temu wartości $\frac{1}{a_{11}}$ można wmnożyć w dowolne wiersze/kolumny macierzy  $B$ , unikając w ten sposób potęgowania.

### **Wejście**

W pierwszym wierszu znajduje się jedna dodatnia liczba naturalna n nie większa niż 1000. W kolejnych  $n$  wierszach znajduje się  $n$  liczb zmiennoprzecinkowych reprezentujących poszczególne wiersze macierzy oddzielone spacją.

#### **Wyjście**

Wyznacznik podanej na wejściu macierzy kwadratowej z dokładnością do 6 cyfr po przecinku. Typ zmiennoprzecinkowy podwójnej precyzji będzie wystarczający.

# **Przykład**

#### **Wejście**

## **Wyjście**

-160.000000

# **Wyjaśnienie**

 $\overline{\phantom{a}}$  $\overline{\phantom{a}}$  $\overline{\phantom{a}}$  $\overline{\phantom{a}}$  $\overline{\phantom{a}}$  $\overline{\phantom{a}}$  $\overline{\phantom{a}}$  $\overline{\phantom{a}}$ 

$$
\begin{vmatrix} 1 & 2 & 3 & 4 \ 4 & 1 & 2 & 3 \ 3 & 4 & 1 & 2 \ 2 & 3 & 4 & 1 \ \end{vmatrix} = \frac{1}{1^2} \cdot \begin{vmatrix} -7 & -10 & -13 \ -2 & -8 & -10 \ -1 & -2 & -7 \ \end{vmatrix}
$$

$$
= \frac{1}{(-7)^1} \cdot \begin{vmatrix} 36 & 44 \ 4 & 36 \ \end{vmatrix}
$$

$$
= -160
$$

<sup>1</sup> Opisujemy tu metodę Chió.

Tabela 1. Odwzorowanie cyfr na litery w klawiaturze numerycznej

| 6 | MNL | $\sim$ $\sim$<br>്⊍k |  | wxvワ |
|---|-----|----------------------|--|------|

# **2. Odzyskiwanie esemesa** (20 pkt)

W telefonach starszej generacji używano klawiatury numerycznej do redakcji esemesów. By uzyskać poszczególne litery, należało określoną liczbę razy kliknąć dane klawisze, np. trzeba było kliknąć trzy razy klawisz 2, by uzyskać literę C — pełne odwzorowanie znajduje się w tabeli 1.

Dysponujemy informacją, jakie klawisze kliknięto, a Twoje zadanie polega na znalezieniu wszystkich możliwych wiadomości, które można uzyskać klikając podane na wejściu klawisze.

### **Wejście**

W pierwszym i jedynym wierszu znajduje się ciąg cyfr 2–9 reprezentujący kliknięte klawisze. Ciąg składa się z nie więcej niż 20 cyfr.

#### **Wyjście**

W osobnych wierszach posortowane leksykograficznie w kolejności rosnącej wiadomości reprezentujące podany na wejściu ciąg cyfr.

#### **Przykład**

**Wejście**

222

```
Wyjście
```
AAA AB BA C

# **3. Legalne ruchy gońca i wieży** (10 pkt)

Zadanie polega na napisaniu programu, który dla podanego rozstawienia figur na szachownicy ustali, na jakie (puste) pola mogą przesunąć się goniec i wieża. Pole opisuje para współrzędnych określających kolumnę (oznaczoną literą) i wiersz (oznaczony liczbą), np. lewe dolne pole ma współrzędne A1 (patrz: rysunek 1). Program powinien działać dla szachownic o różnych rozmiarach — od 2 × 2 do  $26 \times 26$ . Na każdej szachownicy znajdzie się dokładnie jeden goniec i dokładnie jedna wieża.

## **Wejście**

W pierwszym wierszu znajduje się jedna liczba całkowita n z zakresu od 2 do 26 określająca rozmiar szachownicy. Dalej znajduje się n wierszy opisujących zawartość wierszy szachownicy: cyfra "1" oznacza pole zajęte, cyfra "0" określa pole puste, litera "W" oznacza pole zajęte przez wieżę, natomiast litera "G" określa pole zajęte przez gońca.

## **Wyjście**

Dwie linie (pierwsza dla wieży, druga dla gońca) informujące o polach, na których mogą się ustawić poszczególne figury, oddzielone przecinkami. Pola w każdym wierszu muszą być posortowane — najpierw według litery oznaczającej kolumnę, a w drugiej kolejności względem numeru wiersza.

#### **Przykład**

**Wejście**

B2,B4,C1

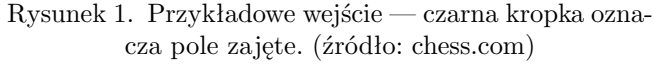

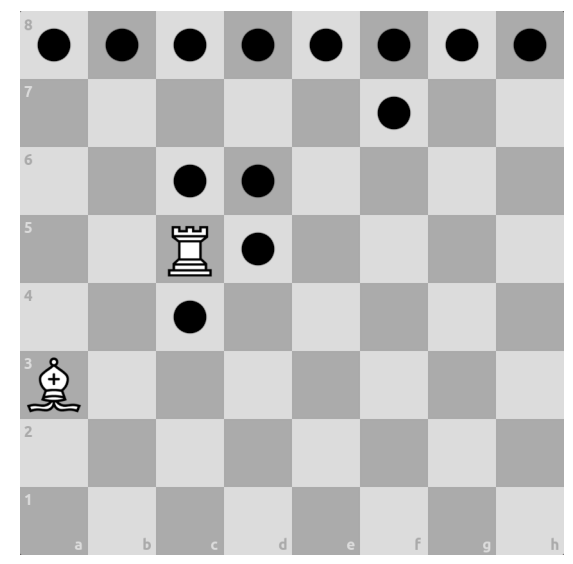